# **Release Notes U-GOV 18.10.01.00**

**Data di rilascio** 11 Oct 2018

#### **Composizione**

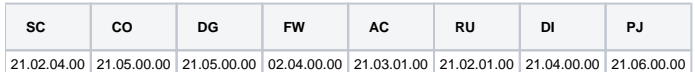

#### **Sommario**

- [U-GOV Contabilità 21.05.00.00 Release Notes](#page-0-0)
- [U-GOV Documenti Gestionali 21.05.00.00 Release Notes](#page-1-0)
- [U-GOV Framework 02.04.00.00 Release Notes](#page-2-0)
- [U-GOV Anagrafiche Comuni 21.03.01.00 Release Notes](#page-2-1)
- [U-GOV Gestione Progetti 21.06.00.00 Release Notes](#page-3-0)

## <span id="page-0-0"></span>U-GOV - Contabilità 21.05.00.00 Release Notes

## Nuove Funzionalità

#### **CONTABILITA ECONOMICA - Ordinativo**

- [CO-29916] la logica di creazione dell'Ordinativo è stata adeguata alle regole definite dal sistema Siope+ in vigore dal 01/01/2019; la modifica più rilevante è quella per cui il sistema Siope+ prevede che un Ordinativo Pagamento relativo a Fatture Acquisto possa contenere un solo beneficiario
- [CO-33089] sull'oggetto Fattura Elettronica e sul dg Fattura Acquisto è stato aggiunto l'attributo esclusione cig che deve essere valorizzato quando il cig è assente;
- l'elenco delle fattispecie di esclusione cig è stata definito da AGID e tale attributo è necessario per poter trasmettere al sistema Siope+ un Ordinativo di Pagamento associato a Fattura Acquisto
- [CO-33090] il Flusso Ordinativi (file cassiere andata per Ugov) è stato adeguato al tracciato XML previsto dal sistema Siope+ in vigore dal 01/01 /2019;
- [CO-33091] l'elaborazione dell'elenco di Ordinativi proveniente dal sistema di firma digitale (file ritorno firma per Ugov) è stata adeguata alle regole definite dal sistema Siope+ in vigore dal 01/01/2019
- [CO-33092] l'elaborazione del Giornale di Cassa proveniente dal Cassiere (file ritorno cassiere per Ugov) è stata adeguata alle regole definite dal sistema Siope+ in vigore dal 01/01/2019
- [CO-33094] la funzione di creazione dei file da caricare sul sistema PCC è stata adeguata alle regole definite dal sistema Siope+ in vigore dal 01 /01/2019; in particolare la comunicazione di tipo Fatture Pagate è diventata obsoleta in quando le Fatture Acquisto associate all'ordinativo Pagamento sono adesso contenute nel flusso ordinativi che l'ateneo trasmette al sistema Siope+
- [CO-33682] Sul flusso OPI (file degli ordinativi in formato Siope+) è stato aggiunto il tag strutturale <Dati a Disposizione Ente Reversale> contenente i tag elementari <struttura> che accoglie la UE della distinta e <presentazione> che accoglie l'utente che ha trasmesso la distinta; con la stessa logica è stato aggiunto il tag strutturale <Dati a Disposizione Ente Mandato>.
- [CO-33789] Sul flusso OPI nel tag strutturale <Dati a Disposizione Ente Reversale> aggiunti il tag elementare <Codice Ipa Struttura> che accoglie il codice IPA della UE che ha creato la distinta cassiere e il tag elementare <Matricola> che accoglie la matricola dell'utente che ha trasmesso la distinta cassiere; stessa cosa nel tag strutturale <Dati a Disposizione Ente Mandato>

#### **CONTABILITA ECONOMICA - Registrazioni assestamento coge**

[CO-28193] - nella funzione di creazione delle scritture coge di risconto l'uso dei parametri (VOCE\_RISCONTO\_ATTIVO, VOCE\_RICONTO\_PASSIVO) è stato sostituito dall'uso delle causali (RISCONTO ATTIVO, RISCONTO PASSIVO); mentre prima la voce coge di risconto era 1 (quella legata al parametro) ed era determinata dal configuratore adesso le voci coge di risconto sono N (quelle legate alla causale) e quella da usare viene scelta dall'utente in fase di creazione delle scritture coge di risconto

#### **CONTABILITA ECONOMICA - Seleziona Dg Incasso Tasse per Ordinativo**

[CO-33628] - Aumentato il numero di righe selezionabili in ogni schermata, che e' stato portato a 50.

#### **INVENTARIO - Trasferimento beni inventario**

[CO-31226] - Nella stampa in formato xls del libro beni ammortizzabili e del libro beni ammortizzabili fiscale aggiunta la colonna flag ammortamento da trasferimento che consente di distinguere i movimenti di ammortamento ordinario o fiscale dai movimenti di ammortamento da trasferimento beni.

#### **WebService**

[CO-33621] - Implementata la gestione basic auth nella chiamata al web service di uBudget per il recupero della scheda budget.

## Anomalie risolte

#### **Business Logic**

- [CO-33648] Aggiunte operazioni nell'iter in contabilizzazione inventario da ws e in contabilizzazione iva da stampa registri
- [CO-33714] Corretto errore per cui, associando una scrittura di vincolo ad una anticipata su coordinate senza disponibile, il sistema non permetteva il salvataggio, calcolando erroneamente la necessità di ulteriore disponibilità di budget.

#### **CONTABILITA ANALITICA - Seleziona dg per contabilizzazione coan**

[CO-33769] - Corretto errore per cui in fase di contabilizzazione coan, in presenza di un elevato numero di predecessori indiretti, il sistema andava in timeout, non arrivando a completare l'operazione.

#### **CONTABILITA ECONOMICA - Registrazioni coge**

[CO-33669] - corretto errore sulla sezione dei dettagli di una scruttura coge prima che si contabilizzi un dg autofattura generato da un dg incarico a rettifica

#### **CONTABILITA ECONOMICA - Seleziona dg per ordinativo coge**

[CO-33747] - Corretto recupero ordinativi di incasso associabili all'ordinativo di pagamento

#### **INVENTARIO - Seleziona dg per contabilizzazione inventario**

- [CO-33337] Resa asincrona la contabilizzazione inventario senza visore
- [CO-33720] Corretta creazione associazioni tra beni e coordinate analitiche

#### **Web Service**

[CO-33638] - Corretto controllo disponibile in caso di parametro informativo

## <span id="page-1-0"></span>U-GOV - Documenti Gestionali 21.05.00.00 Release Notes

#### Nuove Funzionalità

#### **Business Logic**

[DG-16684] - Nel processo di gestione degli esiti della Fattura Elettronica Passiva con integrazione con Titulus è stata implementata una procedura che in caso di ricezione di un messaggio di scarto esito effettua automaticamente un tentativo di invio di un nuovo messaggio speculare del precedente per un certo numero di volte.

Il numero di tentativi di ritrasmissione può essere specificato mediante il parametro di configurazione FE\_TENTATIVI\_RITRASMISSIONE.

Questa procedura è stata realizzata per attenuare la problematica relativa al caso particolare (non normato da SdI) in cui se viene inviato un messaggio di esito committente immediatamente dopo la ricezione della fattura e prima che il fornitore abbia ricevuto il messaggio di conferma ricezione fattura allora viene generato uno scarto esito del generico tipo "EN01 - NOTIFICA NON AMMISSIBILE" (dal quale non può essere dedotta la causa dello scarto).

#### **CMI:FATTURAZIONE ELETTRONICA**

[DG-18905] - Nella fattura elettronica per la parte relativa alle parcelle dei professionisti, nel pannello testata è stato aggiunto il campo 'esclusione CIG', alternativo al CIG.

E' stato inoltre aggiunto un controllo di validazione che non permette di generare il DG nel caso non siano valorizzati nè campo esclusione CIG, nè il campo CIG.

#### **Ciclo Attivo**

[DG-12794] - Sul file xml della Fattura Vendita elettronica è stata aggiunta la valorizzazione dell'elemento complesso Dati Contratto (con i dati del contratto attivo predecessore della fattura vendita) e dell'elemento complesso Dati Ricezione (con i dati inseriti dall'utente sulla fattura vendita)

#### **Ciclo Missioni**

- [DG-17845] E' stata migliorata l'integrazione con CSA per le missioni liquidate nel cedolino
- [DG-18503] Per chi utilizza il modulo Uweb missioni è stata cambiata l logica con cui il sistema mostra l'elenco delle Uo di afferenza di un richiedente nel campo Struttura di Afferenza. Prima se per alcune afferenze del richiedente non veniva ricavato il responsabile, il sistema non mostrava alcuna UO di afferenza nel campo Struttura pagante, ora invece mostra comunque tutte le UO di afferenza anche quelle prive di responsabile. Se poi il richiedente sceglie la UO priva di responsabile comparirà un errore bloccante all'invio della richiesta che non è possibile procedere perché non è possibile recuperare il responsabile

#### **WebService**

[DG-18787] - Creato WS di UGov che restituisce i dati salienti dei messaggi (Ricevuta di Scarto, Ricevuta di Consegna, ecc...) emessi da SdI (Sistema di Interscambio) inerenti una fattura vendita elettronica

## Anomalie risolte

#### **Associazioni UO**

[DG-18937] - su Contratto Passivo configurato per eseguire la transizione Crea Scrittura Coan Anticipata per Dettaglio è stato corretto un errore che impediva di creare un dettaglio commerciale se il documento ha già generato almeno una scrittura coan

#### **Ciclo Acquisti**

[DG-18996] - Corretta anomalia nelle pagine di ricerca Documenti Gestionali per la quale veniva generata un'eccezione se in un pannello di criteri diverso da quello di testata veniva effettuata una ricerca dopo aver premuto il pulsante "cancella" di pulizia dei filtri.

#### **Ciclo Compensi**

- [DG-18834] Nel contratto al personale è stato risolto l'errore che non permetteva di interrompere il contratto se l'interruzione comportava la creazione di una rata con durata di un solo giorno
- [DG-18978] Nella funzione di archiviazione dei cedolini ora sono nuovamente visibili il flag per l'estrazione dei dati privi di mail e il tasto Seleziona tutti

#### **Ciclo Incarichi**

[DG-18914] - Per le fatture elettroniche emesse dopo il 14/07/2018 ora il flag split payement verrà proposto non attivo dal sistema, ma potrà essere attivato dall'operatore per gestire situazioni particolari come ad esempio correzione di fatture emesse prima del 14/07/2018 di cui arrivi ora la nota di credito

#### **Ciclo Missioni**

- [DG-18925] E' stato risolto il problema per cui a volte il calcolo di missione non funzionava perché la posizione creata in CSA riportava erroneamente nei campi di tipo data anche le ore di inizio e fine missione.
- [DG-18955] Per chi utilizza il modulo Uweb missioni è stato corretto l'errore per cui veniva inviata al Direttore Generale la notifica che c'era una nuova richiesta da autorizzare, nel caso di richiesta inserita dal dirigente con funzione che si autoautorizza

#### **DG Area Contabile (Estensione Coan)**

[DG-18919] - Corretto errore in cancellazione delle relazioni fra dettagli di documento gestionale

#### **DG Area Contabile (Estensione Coge)**

[DG-18958] - Corretta inizializzazione voce coge di contropartita in autofattura da fe

#### **Report**

[DG-18888] - Ottimizzata la stampa della Fattura di Vendita per velocizzarne l'esecuzione.

## <span id="page-2-0"></span>U-GOV - Framework 02.04.00.00 Release Notes

### Nuove Funzionalità

#### **Componenti Frontend**

[FW-6279] - In caso di upload di un file che ecceda la dimensione massima consentita (20MB) viene visualizzato un messaggio esplicativo.

## <span id="page-2-1"></span>U-GOV - Anagrafiche Comuni 21.03.01.00 Release Notes

### Nuove Funzionalità

**RUBRICA - ANAGRAFICHE PROPOSTE**

[AC-8938] - È stato aggiunto un controllo al salvataggio dei Soggetti Collettivi e Ditte Individuali con domicilio fiscale in un Paese estero comunitario, a seguito del quale verrà verificata l'esistenza nella banca dati VIES dell'eventuale Partita IVA estera indicata (analogamente a quanto avviene premendo il bottone "Verifica Partita IVA"). Eventuale errore segnalato non sarà comunque bloccante.

### Anomalie risolte

#### **WEB SERVICES - GENERICO**

[AC-9619] - E' stata risolta l'anomalia che non permetteva in caso di anagrafiche masterizzate di variare i dati con il web-service modificaPersona in quanto restituiva REQ.014 - Per il client XXXXX non è stato rilevato il relativo campo XXXX nel messaggio di input.

## <span id="page-3-0"></span>U-GOV - Gestione Progetti 21.06.00.00 Release Notes

### Nuove Funzionalità

#### **Attività di consolidamento interne**

[PJ-16987] - È stata implementata la possibilità di richiamare report Pentaho in modalità di apertura prompt dei parametri.

#### **Business Logic**

- [PJ-15900] È stato inserito il codice " # " tra i caratteri speciali non permessi del codice progeto.
- [PJ-16408] È stato esposto il Web Service PUT Timesheet per i moduli in integrazione interna (U-Gov).

#### **Database**

- [PJ-16854] Sono state create le viste V\_IE\_PJ\_TS\_EFFORT e V\_IE\_PJ\_TS\_AVAILABLE.
- [PJ-16944] È stata implementata una procedura per anonimizzare i dati particolari.
- [PJ-17102] Sono state realizzate le viste a supporto del sistema di Presenze: IE\_MARCATURE\_LOGS e IE\_MARCATURE\_TIPI.
- [PJ-17138] È stata creata la tabella PJ01\_TS\_EFFORT\_EXT per gestire gli effort di imputazione esterna.
- [PJ-17160] Esposta vista V\_IE\_PJ\_AS\_STATO\_TS\_RU che fornisce le informazioni relativa allo stato del timesheet per persona progetto mese.

#### **Front End**

- [PJ-13592] Inserito controllo: se un progetto è chiuso contabilmente (FL\_CTC\_CHIUSO = 1) allora il progetto potrà essere portato solo in uno stato "chiuso" (non attivo contabilmente) e l'importo progetto non sarà modificabile (indipendemente dal tipo di utente).
- [PJ-16172] Il flag "Attiva Timesheet" è stato spostato a livello di Risorsa Umana ed ereditato automaticamente dai vari tipi ruolo.

#### **Gestione Notifiche**

[PJ-16264] - È stato implementato il sistema di notifica a fronte del cambio dell'importo stanziato su uno o più progetti per determinate voci costo (preventivamente stabilite).

#### **Integrazione con sistemi esterni**

[PJ-15954] - È stata creata una procedura che permette di creare dei vincoli timesheet sulla base dei valori indicati dal sistema di Presenze.

#### **Reportistica**

- [PJ-16455] Aggiunta colonna "descrizione vincolo" nel report R128
- [PJ-17167] Nei report R112 e R118 sono state aggiunte le date di inizio e fine attività.
- [PJ-17192] È stata modificata la query del report R132 in quanto il campo esercizio non è più recuperabile da tabelle PJ ma dal piano dei conti Co.An.

#### **Servizi REST**

- [PJ-16272] È stata creata una procedura che effettua il backup delle marcature ottenute dai sistemi di gestione delle presenze esterni. Le marcature vengono preservate in PJ. A fronte della modifica di una marcatura la procedura aggiorna i dati. Per annullare o cancellare una marcatura occorre azzerare il valore MARCATURE.
- [PJ-15425] Sono stati creati due servizi REST per la modifica e cancellazione delle deleghe precedentemente inserite

### Anomalie risolte

#### **Reportistica**

[PJ-16351] - È stata risolta un'anomalia legata al report R118 che non permetteva la visualizzazione di una particolare Risorsa Umana.